#### ECE498AL

# Lecture 4: CUDA Threads - Part 2

#### **CUDA Thread Block**

- All threads in a block execute the same kernel program (SPMD)
- Programmer declares block:
  - Block size 1 to 512 concurrent threads
  - Block shape 1D, 2D, or 3D
  - Block dimensions in threads
- Threads have thread id numbers within block
  - Thread program uses thread id to select work and address shared data
- Threads in the same block share data and synchronize while doing their share of the work
- Threads in different blocks cannot cooperate
  - Each block can execute in any order relative to other blocs!

#### **CUDA Thread Block**

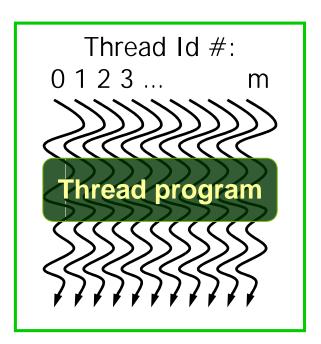

Courtesy: John Nickolls, NVIDIA

### Transparent Scalability

- Hardware is free to assigns blocks to any processor at any time
  - A kernel scales across any number of parallel processors

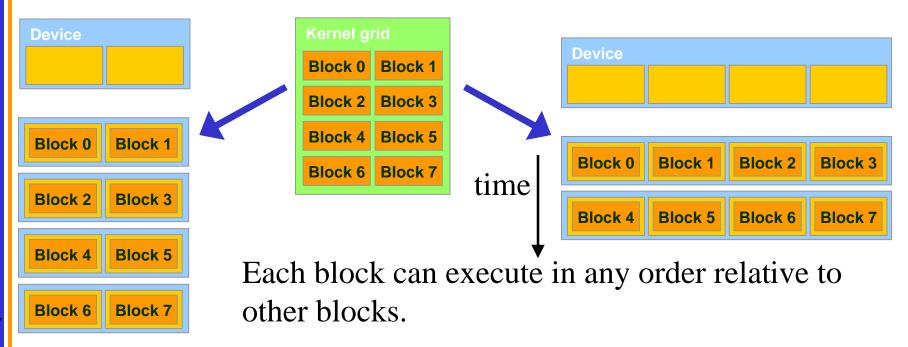

#### G80 CUDA mode – A Review

- Processors execute computing threads
- New operating mode/HW interface for computing

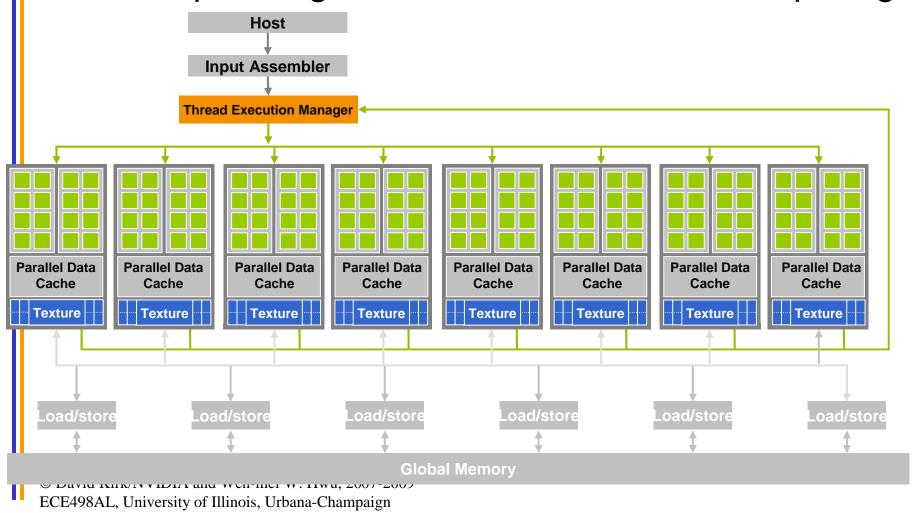

#### G80 Example: Executing Thread Blocks

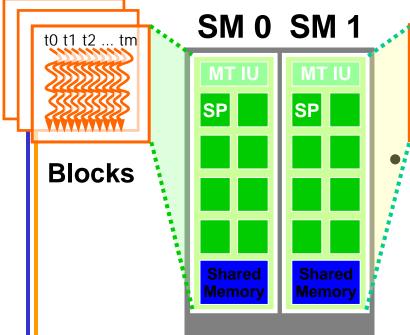

t0 t1 t2 ... tm

Blocks

Threads are assigned to Streaming Multiprocessors in block granularity

- Up to 8 blocks to each SM as resource allows
- SM in G80 can take up to 768 threads
  - Could be 256 (threads/block) \* 3 blocks
  - Or 128 (threads/block) \* 6 blocks, etc.
- Threads run concurrently
  - SM maintains thread/block id #s
  - SM manages/schedules thread execution

Flexible resource allocation

© David Kirk/NVIDIA and Wen-mei W. Hwu, 2007-2009 ECE498AL, University of Illinois, Urbana-Champaign

### G80 Example: Thread Scheduling

- Each Block is executed as 32-thread Warps
  - An implementation decision, not part of the CUDA programming model
  - Warps are scheduling units in SM
- If 3 blocks are assigned to an SM and each block has 256 threads, how many Warps are there in an SM?
  - Each Block is divided into256/32 = 8 Warps
  - There are 8 \* 3 = 24 Warps

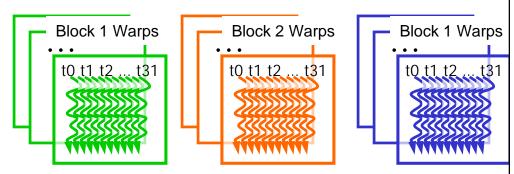

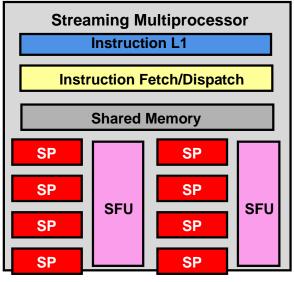

## G80 Example: Thread Scheduling (Cont.)

- SM implements zero-overhead warp scheduling
  - At any time, only one of the warps is executed by SM
  - Warps whose next instruction has its operands ready for consumption are eligible for execution
  - Eligible Warps are selected for execution on a prioritized scheduling policy
  - All threads in a warp execute the same instruction when selected

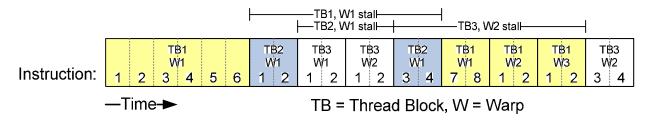

#### G80 Block Granularity Considerations

- For Matrix Multiplication using multiple blocks, should I use 8X8, 16X16 or 32X32 blocks?
  - For 8X8, we have 64 threads per Block. Since each SM can take up to 768 threads, there are 12 Blocks. However, each SM can only take up to 8 Blocks, only 512 threads will go into each SM!
  - For 16X16, we have 256 threads per Block. Since each SM can take up to 768 threads, it can take up to 3 Blocks and achieve full capacity unless other resource considerations overrule.
  - For 32X32, we have 1024 threads per Block. Not even one can fit into an SM!

#### More Details of API Features

### Application Programming Interface

- The API is an extension to the C programming language
- It consists of:
  - Language extensions
    - To target portions of the code for execution on the device
  - A runtime library split into:
    - A common component providing built-in vector types and a subset of the C runtime library in both host and device codes
    - A host component to control and access one or more devices from the host
    - A device component providing device-specific functions

## Language Extensions: Built-in Variables

- dim3 gridDim;
  - Dimensions of the grid in blocks (gridDim.z unused)
- dim3 blockDim;
  - Dimensions of the block in threads
- dim3 blockIdx;
  - Block index within the grid
- dim3 threadIdx;
  - Thread index within the block

### Common Runtime Component: Mathematical Functions

- pow, sqrt, cbrt, hypot
- exp, exp2, expm1
- log, log2, log10, log1p
- sin, cos, tan, asin, acos, atan, atan2
- sinh, cosh, tanh, asinh, acosh, atanh
- ceil, floor, trunc, round
- Etc.
  - When executed on the host, a given function uses the C runtime implementation if available
  - These functions are only supported for scalar types, not vector types

## Device Runtime Component: Mathematical Functions

Some mathematical functions (e.g. sin(x))
have a less accurate, but faster device-only
version (e.g. \_\_sin(x))

```
- __pow
- __log, __log2, __log10
- __exp
- __sin, __cos, __tan
```

### Host Runtime Component

- Provides functions to deal with:
  - Device management (including multi-device systems)
  - Memory management
  - Error handling
- Initializes the first time a runtime function is called
- A host thread can invoke device code on only one device
  - Multiple host threads required to run on multiple devices

# Device Runtime Component: Synchronization Function

- void \_\_syncthreads();
- Synchronizes all threads in a block
- Once all threads have reached this point, execution resumes normally
- Used to avoid RAW / WAR / WAW hazards when accessing shared or global memory
- Allowed in conditional constructs only if the conditional is uniform across the entire thread block